# Panel data methods for microeconometrics using Stata

## A. Colin Cameron Univ. of California - Davis

Based on A. Colin Cameron and Pravin K. Trivedi, Microeconometrics using Stata, Stata Press, forthcoming.

<span id="page-0-0"></span>April 8, 2008

**Panel data** are repeated measures on individuals  $(i)$  over time  $(t)$ .

**Regress**  $y_{it}$  on  $x_{it}$  for  $i = 1, ..., N$  and  $t = 1, ..., T$ .

Complications compared to cross-section data:

- **1** Inference: correct (inflate) standard errors. This is because each additional year of data is not independent of previous years.
- **2** Modelling: richer models and estimation methods are possible with repeated measures. Fixed effects and dynamic models are examples.
- <sup>3</sup> Methodology: different areas of applied statistics may apply different methods to the same panel data set.

 $QQ$ 

This talk: overview of panel data methods and xt commands for Stata 10 most commonly used by microeconometricians.

Three specializations to general panel methods:

- **1** Short panel: data on many individual units and few time periods. Then data viewed as clustered on the individual unit. Many panel methods also apply to clustered data such as cross-section individual-level surveys clustered at the village level.
- **2 Causation from observational data:** use repeated measures to estimate key marginal effects that are causative rather than mere correlation.

Fixed effects: assume time-invariant individual-specific effects. IV: use data from other periods as instruments.

**3 Dynamic models:** regressors include lagged dependent variables.

# **Outline**

- **Introduction**
- <sup>2</sup> Data example: wages
- <sup>3</sup> Linear models overview
- <sup>4</sup> Standard linear short panel estimators
- **5** Long panels
- **6** Linear panel IV estimators
- <sup>7</sup> Linear dynamic models
- 8 Mixed linear models
- **9** Clustered data
- **10** Nonlinear panel models overview
- **41** Nonlinear panel models estimators
- <sup>2</sup> Conclusions

- PSID wage data 1976-82 on 595 individuals. Balanced.
- Source: Baltagi and Khanti-Akom (1990). [Corrected version of Cornwell and Rupert (1998).]
- Goal: estimate causative effect of education on wages.
- Complication: education is time-invariant in these data. Rules out fixed effects.

Need to use IV methods (Hausman-Taylor).

- Data organization may be
	- long form: each observation is an individual-time  $(i, t)$  pair
	- $\bullet$  wide form: each observation is data on *i* for all time periods
	- $\bullet$  wide form: each observation is data on t for all individuals
- **•** xt commands require data in long form
	- use reshape long command to convert from wide to long form.
- Data here are already in long form

. \* Read in data set

use mus08psidextract.dta, clear (PSID wage data 1976-82 from Baltagi and Khanti-Akom (1990))

## 2.3 Summarize data using usual commands

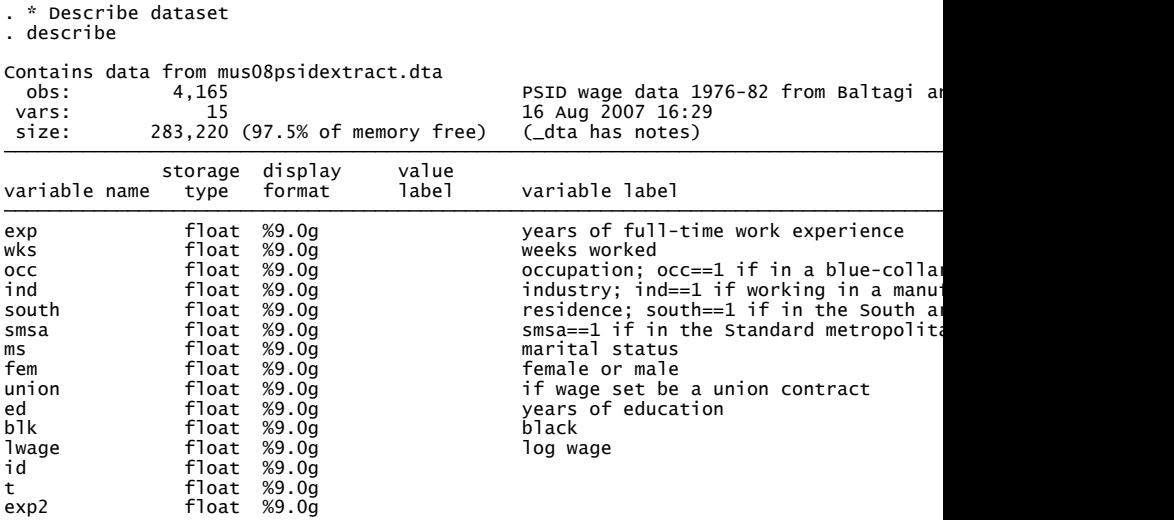

 $299$ 

÷,

**≮ロ ▶ (伊 )** 

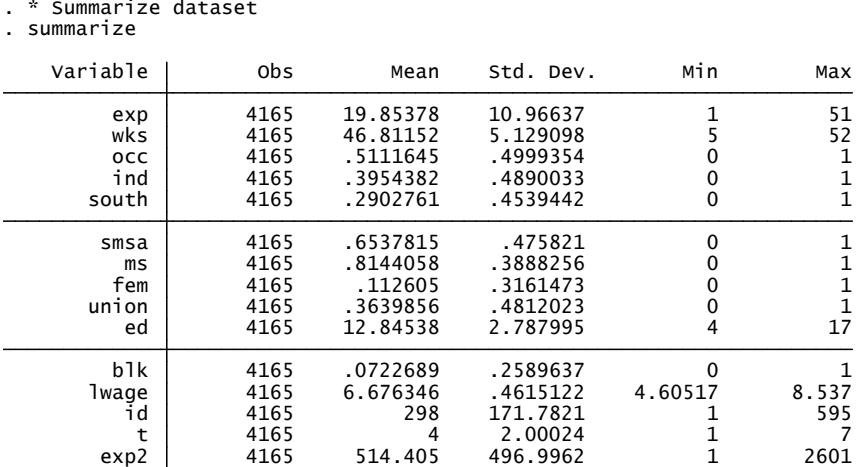

Balanced and complete as  $7 \times 595 = 4165$ .

重 þ.

メロト メ都 トメ ヨ トメ

 $298$ 

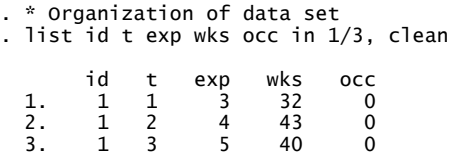

Data are sorted by id and then by t

す日→

 $298$ 

- $\bullet$  xtset command defines i and t.
- Allows use of panel commands and some time series operators

```
. * Declare individual identifier and time identifier
  . xtset id t
panel variable: id (strongly balanced)
time variable: t, 1 to 7
delta: 1 unit
```
 $QQ$ 

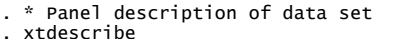

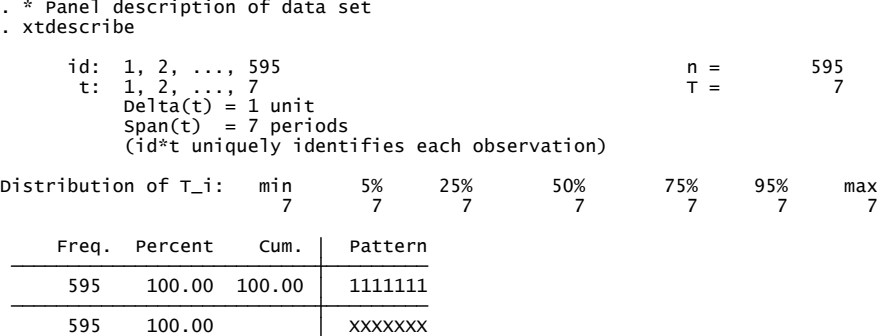

Data are balanced with every individual i having 7 time periods of data.

**∢ ロ ▶ ィ 何** 

 $299$ 

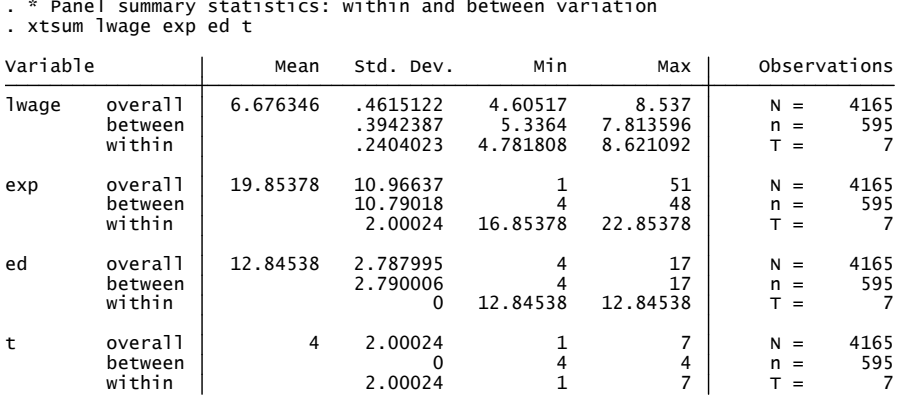

For time-invariant variable ed the within variation is zero. For individual-invariant variable t the between variation is zero. For lwage the within variation  $\lt$  between variation.

4 D F

 $QQ$ 

- 
- 

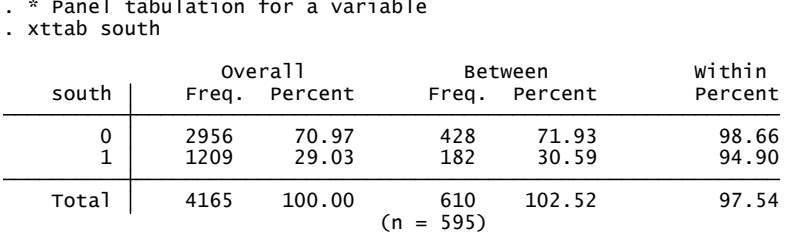

29.03% on average were in the south.

20.59% were ever in the south.

94.9% of those ever in the south were always in the south.

4 0 8

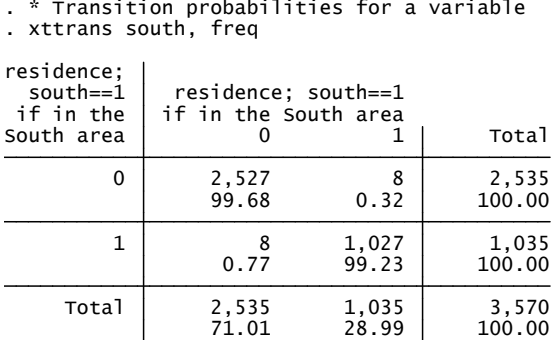

For the 28.99% of the sample ever in the south, 99.23% remained in the south the next period.

**∢ ロ ▶ ィ 何** 

 $QQ$ 

. \* Time series plots of log wage for first 10 individuals . xtline lwage if id<=10, overlay

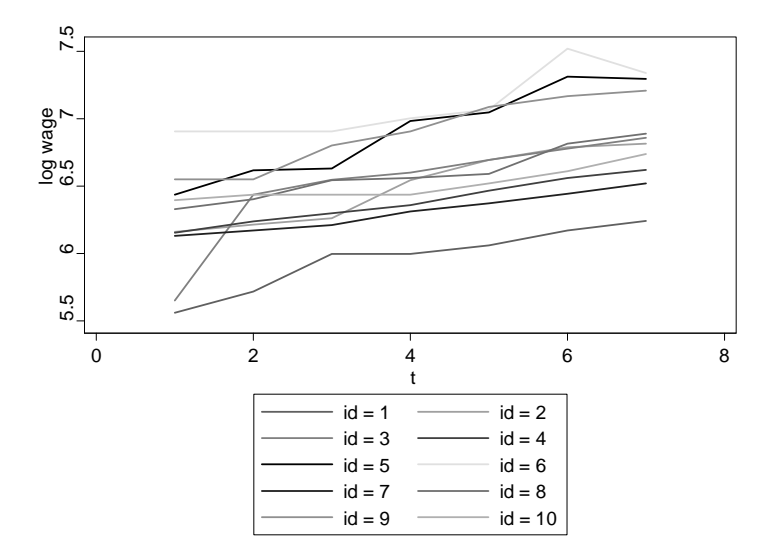

 $298$ 

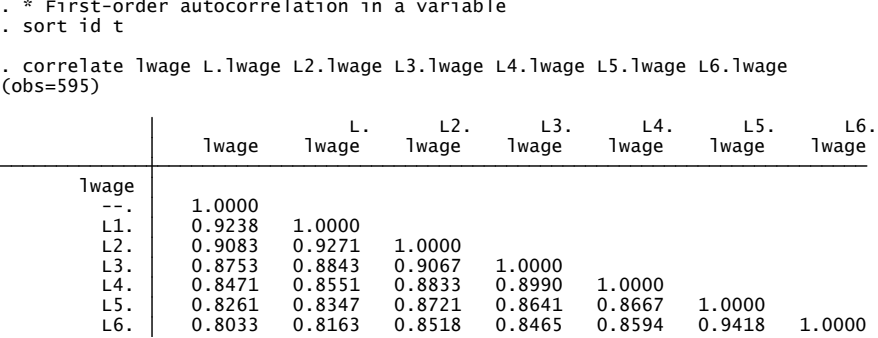

High serial correlation:  $\text{Cor}[y_t, y_{t-6}] = 0.80$ . Can also estimate correlations without imposing stationarity.

4 0 8

- **Commands describe, summarize and tabulate** confound cross-section and time series variation.
- o Instead use specialized panel commands after xtset:
	- xtdescribe: extent to which panel is unbalanced
	- xtsum: separate within (over time) and between (over individuals) variation
	- xttab: tabulations within and between for discrete data e.g. binary
	- xttrans: transition frequencies for discrete data
	- xtline: time series plot for each individual on one chart
	- xtdata: scatterplots for within and between variation.

• Do regular OLS of  $y_{it}$  on  $\mathbf{x}_{it}$ .

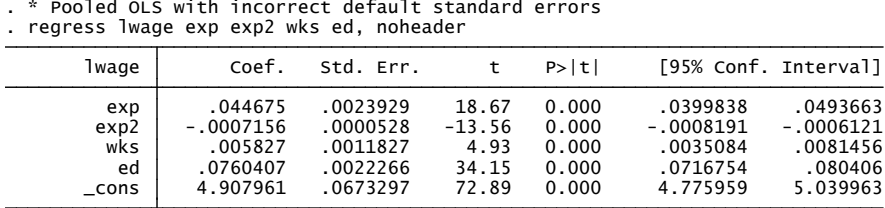

The default standard errors erroneously assume errors are independent over  $i$  for given  $t$ .

Assumes more information content from data then is the case.

 $QQ$ 

(Std. Err. adjusted for <sup>595</sup> clusters in id) . regress lwage exp exp2 wks ed, noheader vce(cluster id) . \* Pooled OLS with cluster-robust standard errors

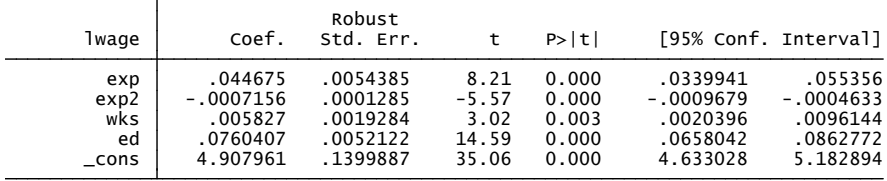

Cluster-robust standard errors are twice as large as default. Cluster-robust t-statistics are half as large as default. Typical result. Need to use cluster-robust se's if use pooled OLS.

# 3.1 Some basic considerations

- **1 Regular time intervals** assumed.
- **2 Unbalanced** panel okay (xt commands handle unbalanced data). [Should then rule out selection/attrition bias].
- **3 Short panel** assumed, with T small and  $N \rightarrow \infty$ . [Versus long panels, with  $T \rightarrow \infty$  and N small or  $N \rightarrow \infty$ .]
- **4** Errors are correlated.

[For short panel: correlated over t for given i, but not over  $i$ .]

- **Parameters** may vary over individuals or time. Intercept: Individual-specific effects model (fixed or random effects). **Slopes:** Pooling and random coefficients models.
- **6 Regressors**: time-invariant, individual-invariant, or vary over both.
- **<sup>1</sup>** Prediction: ignored.

[Not always possible even if marginal effects computed.]

**8 Dynamic models:** possible.

[Usually static models are estimated.]

Pooled model (or population-averaged)

$$
y_{it} = \alpha + \mathbf{x}_{it}'\boldsymbol{\beta} + u_{it}. \qquad (1)
$$

• Two-way effects model allows intercept to vary over  $i$  and  $t$ 

$$
y_{it} = \alpha_i + \gamma_t + \mathbf{x}'_{it} \boldsymbol{\beta} + \varepsilon_{it}.
$$
 (2)

• Individual-specific effects model

$$
y_{it} = \alpha_i + \mathbf{x}'_{it} \boldsymbol{\beta} + \varepsilon_{it}, \qquad (3)
$$

where  $\alpha_i$  may be fixed effect or random effect.

• Mixed model or random coefficients model allows slopes to vary over i

$$
y_{it} = \alpha_i + \mathbf{x}'_{it} \boldsymbol{\beta}_i + \varepsilon_{it}.
$$
 (4)

#### • Individual-specific effects model:

$$
y_{it} = \mathbf{x}_{it}'\boldsymbol{\beta} + (\alpha_i + \varepsilon_{it}).
$$

## • Fixed effects (FE):

- $\alpha_i$  is a random variable possibly correlated with  $\mathbf{x}_{it}$
- **•** so regressor  $x_{it}$  may be **endogenous** (wrt to  $\alpha_i$  but not  $\varepsilon_{it}$ ) e.g. education is correlated with time-invariant ability
- pooled OLS, pooled GLS, RE are inconsistent for *β*
- within (FE) and first difference estimators are consistent.

## • Random effects (RE) or population-averaged (PA):

- $\alpha_i$  is purely random (usually iid  $(0, \sigma_{\alpha}^2)$ ) unrelated to  $\mathbf{x}_{it}$
- so regressor  $x_{it}$  is exogenous
- all estimators are consistent for *β*

## **• Fundamental divide:** microeconometricians FE versus others RE.

- Many methods assume  $\varepsilon_{it}$  and  $\alpha_i$  (if present) are iid.
- Yields wrong standard errors if heteroskedasticity or if errors not equicorrelated over time for a given individual.
- **•** For short panel can relax and use **cluster-robust inference**.
	- $\bullet$  Allows heteroskedasticity and general correlation over time for given *i*.
	- $\bullet$  Independence over *i* is still assumed.
- For xtreg use option vce(robust) does cluster-robust
- For some other xt commands use option vce(cluster)
- And for some other xt commands there is no option but may be able to do a cluster bootstrap.

• Regress  $y_{it}$  on  $x_{it}$  using feasible GLS as error is not iid.

. \* Pooled FGLS estimator with AR(2) error & cluster-robust se's

. xtgee lwage exp exp2 wks ed, corr(ar 2) vce(robust)

OLS of  $\bar{y}_i$  on  $\bar{\mathbf{x}}_i$ . i.e. Regression using each individual's averages.

. \* Between estimator with default standard errors . xtreg lwage exp exp2 wks ed, be

FGLS in RE model assuming  $\alpha_i$ iid  $(0, \sigma_\alpha^2)$  and  $\varepsilon_i$  iid  $(0, \sigma_\varepsilon^2)$ .

• Equals OLS of 
$$
(y_{it} - \hat{\theta}_i \bar{y}_i)
$$
 on  $(\mathbf{x}_{it} - \hat{\theta}_i \bar{\mathbf{x}}_i)$ ;  
\n $\theta_i = 1 - \sqrt{\sigma_{\varepsilon}^2 / (\mathcal{T}_i \sigma_{\alpha}^2 + \sigma_{\varepsilon}^2)}$ .

\* Random effects estimator with cluster-robust se's . xtreg lwage exp exp2 wks ed, re vce(robust) theta This gives  $\hat{\theta} = 0.82$ .

つへへ

## 4.4 Fixed effects (or within) estimator: xtreg, fe

- OLS regress  $(y_{it} \bar{y}_i)$  on  $(\mathbf{x}_{it} \bar{\mathbf{x}}_i)$ .
- Mean-differencing eliminates  $\alpha_i$  in  $y_{it} = \alpha_i + \mathbf{x}'_{it} \boldsymbol{\beta} + \varepsilon_{it}$

\* Within or FE estimator with cluster-robust se's . xtreg lwage exp exp2 wks ed, fe vce(robust)

つへへ

- OLS regress  $(y_{it} y_{i,t-1})$  on  $(\mathbf{x}_{it} \mathbf{x}_{i,t-1})$ .
- First-differencing eliminates  $\alpha_i$  in  $y_{it} = \alpha_i + \mathbf{x}'_{it} \boldsymbol{\beta} + \varepsilon_{it}$ .

\* First difference estimator with cluster-robust se's . regress D.(lwage \$xlist), vce(cluster id)

つひひ

- \* Compare various estimators (with cluster-robust se's)
- . global xlist exp exp2 wks ed
- . quietly regress lwage \$xlist, vce(cluster id)
- . estimates store OLS
- quietly xtgee lwage exp exp2 wks ed, corr(ar 2) vce(robust)
- . estimates store PFGLS
- . quietly xtreg lwage \$xlist, be
- . estimates store BE
- . quietly xtreg lwage \$xlist, re vce(robust)
- . estimates store RE
- . quietly xtreg lwage \$xlist, fe vce(robust)
- . estimates store FE
- . estimates table OLS PFGLS BE RE FE, b(%9.4f) se stats(N)

 $\equiv$   $\Omega$ 

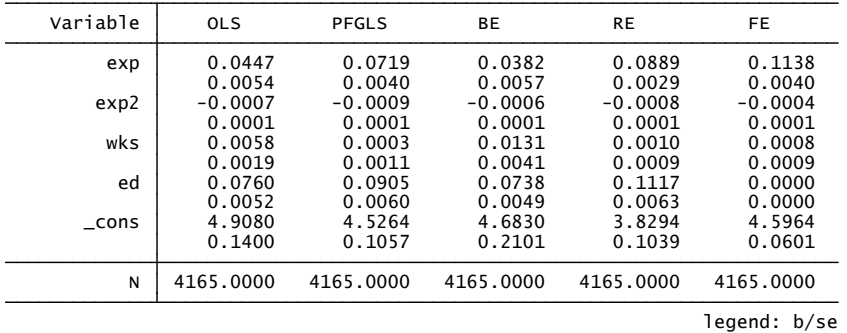

- Coefficients vary considerably across OLS, RE, FE and RE estimators.
- **FF** and RF similar as  $\hat{\theta} = 0.82 \approx 1$ .
- Not shown is that even for FE and RE cluster-robust changes se's.
- Coefficient of ed not identified for FE as time-invariant regressor!

- **•** Prefer RE as can estimate all parameters and more efficient.
- But RE is inconsistent if fixed effects present.
- **Q.** Use **Hausman test** to discriminate between FF and RF.
	- This tests difference between FE and RE estimates is statistically significantly different from zero.
- Problem: hausman command gives incorrect statistic as it assumes RE estimator is fully efficient, usually not the case.
- Solution: do a panel bootstrap of the Hausman test or use the Wooldridge (2002) robust version of Hausman test.

つひひ

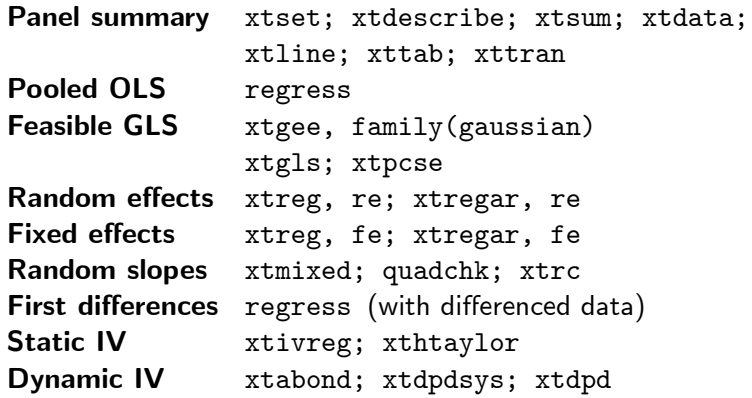

4 0 8

э

 $298$ 

- For short panels asymptotics are T fixed and  $N \rightarrow \infty$ .
- For long panels asymptotics are for  $T \rightarrow \infty$ 
	- $\bullet$  A dynamic model for the errors is specified, such as AR(1) error
	- **•** Errors may be correlated over individuals
	- Individual-specific effects can be just individual dummies
	- Furthermore if N is small and T large can allow slopes to differ across individuals and test for poolability.

#### • Models with stationary errors:

- xtgls allows several different models for the error
- xtpcse is a variation of xtgls
- xtregar does FE and RE with AR(1) error
- Add-on xtscc gives HAC se's with spatial correlation.

#### • Models with nonstationary errors (currently active area):

- As yet no Stata commands
- Add-on levinlin does Levin-Lin-Chu (2002) panel unit root test
- Add-on ipshin does Im-Pesaran-Shin (1997) panel unit root test in heterogeneous panels
- Add-on xtpmg for does Pesaran-Smith and Pesaran-Shin-Smith estimation for nonstationary heterogeneous panels with both  $N$  and  $T$ large.

# 6.1 Panel IV: xtivreg

- Command xtivreg is natural extension of ivregress to panels.
- Consider model with possibly transformed variables:

$$
y_{it}^* = \alpha + \mathbf{x}_{it}^{*'}\boldsymbol{\beta} + u_{it},
$$

where transformations are

- $OLS$  $j_{it}^* = y_{it}$ **Between**  $j_t^* = \bar{y}_t$ Fixed effects  $y_{it}^* = (y_{it} - \bar{y}_i)$ Random effects  $y_{it}^* = (y_{it} - \theta_i \bar{y}_i)$
- OLS is **inconsistent** if  $E[u_{it}|\mathbf{x}_{it}^*]=0$ .
- **IV** estimation with instruments  $z_{it}^{*}$  satisfy  $E[u_{it}|\mathbf{z}_{it}^{*}] = 0$ .
- Example: xtivreg lwage exp exp2 (wks = ms), fe

 $200$ 

- Command xthtaylor uses exogenous time-varying regressors  $x_{it}$ from periods other than the current as instruments.
- This enables estimation of coefficient of a time-invariant regressor in a fixed effects model (not possible using FE estimator).
- Example: allows estimation of coefficient of time-invariant regressor ed

xthtaylor lwage occ south smsa ind exp exp2 wks ms union fem blk ed, /// endog(exp exp2 wks ms union ed)

- $\bullet$  Simple dynamic model regresses  $y_{it}$  in **polynomial in time**.
	- e.g. Growth curve of child height or IQ as grow older
	- use previous models with  $x_{it}$  polynomial in time or age.
- Richer dynamic model regresses  $y_{it}$  on lags of  $y_{it}$ .

# 7.2 Linear dynamic panel models with individual effects

• Leading example:  $AR(1)$  model with individual specific effects

$$
y_{it} = \gamma y_{i,t-1} + \mathbf{x}'_{it} \boldsymbol{\beta} + \alpha_i + \varepsilon_{it}.
$$

 $\bullet$  Four reasons for  $y_{it}$  being serially correlated over time:

- True state dependence: via  $y_{i,t-1}$
- Observed heterogeneity: via  $x_{it}$  which may be serially correlated
- Unobserved heterogeneity: via *α*<sup>i</sup>
- **•** Error correlation: via ε<sub>it</sub>
- Focus on case where  $\alpha_i$  is a **fixed effect** 
	- FE estimator is now inconsistent (if short panel)
	- Instead use Arellano-Bond estimator

## 7.3 Arellano-Bond estimator

**• First-difference** to eliminate  $\alpha_i$  (rather than mean-difference)

$$
(y_{it} - y_{i,t-1}) = \gamma(y_{i,t-1} - y_{i,t-2}) + (\mathbf{x}_{it} - \mathbf{x}'_{i,t-1})\boldsymbol{\beta} + (\varepsilon_{it} - \varepsilon_{i,t-1}).
$$

- **OLS inconsistent** as  $(y_{i,t-1} y_{i,t-2})$  correlated with  $(\varepsilon_{it} \varepsilon_{i,t-1})$ (even under assumption  $\varepsilon_{it}$  is serially uncorrelated).
- **•** But  $y_{i,t-2}$  is not correlated with  $(\varepsilon_{it} \varepsilon_{i,t-1}),$ so can use  $y_{i,t-2}$  as an **instrument** for  $(y_{i,t-1} - y_{i,t-2})$ .
- Arellano-Bond is a variation that uses **unbalanced set** of instruments with further lags as instruments.

For  $t = 3$  can use  $y_{i1}$ , for  $t = 4$  can use  $y_{i1}$  and  $y_{i2}$ , and so on.

- Stata commands
	- xtabond for Arellano-Bond
	- xtdpdsys for Blundell-Bond (more efficient than xtabond)
	- xtdpd for more complicated models than xtabond and xtdpdsys.

 $200$ 

- . \* Optimal or two-step GMM for a dynamic panel model
- . xtabond lwage occ south smsa ind, lags(2) maxldep(3) ///
- .  $pre(wks, lag(1,2))$  endogenous(ms,  $lag(0,2))$  ///
- endogenous(union, lag(0,2)) twostep vce(robust) artests(3)
- . \* Test whether error is serially correlated
- . estat abond
- . \* Test of overidentifying restrictions
- . estat sargan
- . \* Arellano/Bover or Blundell/Bond for a dynamic panel model
- . xtdpdsys lwage occ south smsa ind, lags(2) maxldep(3) ///
- $pre(wks, lag(1,2))$  endogenous(ms,  $lag(0,2))$  ///
- endogenous(union,lag(0,2)) twostep vce(robust) artests(3)

K ロ ▶ K 個 ▶ K 로 ▶ K 로 ▶ - 로 - K 9 Q @

- Generalize random effects model to random slopes.
- Command xtrc estimates the random coefficients model

$$
y_{it} = \alpha_i + \mathbf{x}_{it}'\boldsymbol{\beta}_i + \varepsilon_{it},
$$

where  $(\alpha_i, \beta_i)$  are iid with mean  $(\alpha, \beta)$  and variance matrix  $\Sigma$ and  $\varepsilon_{it}$  is iid.

- Not used in microeconometrics but used in many other disciplines.
- $\bullet$  Stack all observations for individual i and specify

$$
\mathbf{y}_i = \mathbf{X}_i \boldsymbol{\beta} + \mathbf{Z}_i \mathbf{u}_i + \boldsymbol{\varepsilon}_i
$$

where  $\textbf{u}_i$  is iid  $(\textbf{0},\textbf{G})$  and  $\textbf{Z}_i$  is called a design matrix.

- Random effects:  $Z_i = e$  (a vector of ones) and  $u_i = a_i$
- Random coefficients:  $Z_i = X_i$ .
- Example:

xtmixed lwage exp exp2 wks ed  $\parallel$  id: exp wks, covar(unstructured) mle

つひひ

- Consider data on individual *i* in village *j* with **clustering on village**.
- A cluster-specific model (here village-specific) specifies

$$
y_{ji} = \alpha_i + \mathbf{x}'_{ji}\boldsymbol{\beta} + \varepsilon_{ji}.
$$

- Here clustering is on village (not individual) and the repeated measures are over individuals (not time).
- Use xtset village id
- **•** Assuming **equicorrelated errors** can be more reasonable here than with panel data (where correlation dampens over time). So perhaps less need for vce(cluster) after xtreg

つひひ

- First use xtset village person (versus xtset id t for panel).
- If *α*<sup>i</sup> is random use:
	- regress with option vce (cluster village)
	- xtreg,re
	- xtgee with option exchangeable
	- xtmixed for richer models of error structure
- lf *α<sub>i</sub>* is **fixed** use:
	- xtreg,fe

## 10.1 Nonlinear panel models overview

### **General approaches** similar to linear case

- Pooled estimation or population-averaged
- Random effects
- **A** Fixed effects

## **• Complications**

- Random effects often not tractable so need numerical integration
- Fixed effects models in short panels are generally not estimable due to the incidental parameters problem.
- Here we consider short panels throughout.

#### Standard nonlinear models are:

- Binary: logit and probit
- **Counts: Poisson and negative binomial**
- **Truncated: Tobit**

## 10.2 Nonlinear panel models

- A pooled or population-averaged model may be used. This is same model as in cross-section case, with adjustment for correlation over time for a given individual.
- A fully parametric model may be specified, with conditional density

$$
f(y_{it}|\alpha_i, \mathbf{x}_{it}) = f(y_{it}, \alpha_i + \mathbf{x}'_{it} \boldsymbol{\beta}, \gamma), \quad t = 1, ..., T_i, i = 1, ..., N,
$$
 (5)

where *γ* denotes additional model parameters such as variance  $\mathsf{parameters}$  and  $\alpha_i$  is an individual effect.

 $\bullet$  A conditional mean model may be specified, with additive effects

$$
E[y_{it}|\alpha_i, \mathbf{x}_{it}] = \alpha_i + g(\mathbf{x}_{it}^{\prime}\boldsymbol{\beta})
$$
 (6)

or multiplicative effects

$$
E[y_{it}|\alpha_i, \mathbf{x}_{it}] = \alpha_i \times g(\mathbf{x}_{it}'\boldsymbol{\beta}). \tag{7}
$$

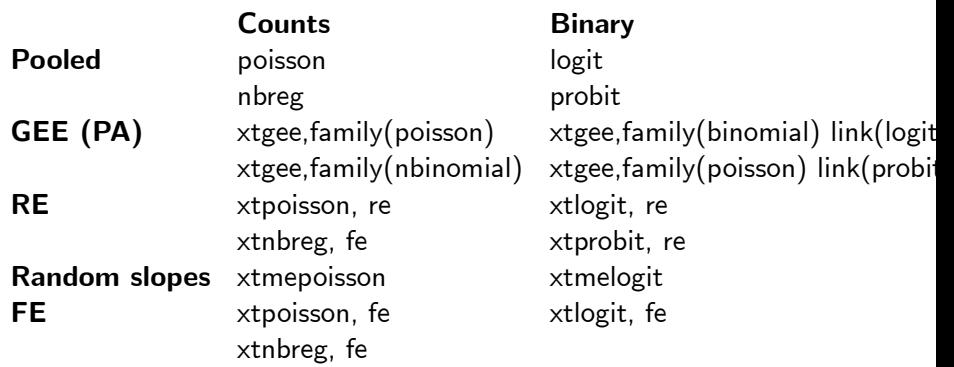

4 0 8

plus tobit and xttobit.

 $290$ 

## **•** Extend pooled OLS

- Give the usual cross-section command for conditional mean models or conditional density models but then get cluster-robust standard errors
- Probit example:

```
probit y x, vce(cluster id)
or
xtgee y x, fam(binomial) link(probit) corr(ind)
```
vce(cluster id)

- Extend pooled feasible GLS
	- **Estimate with an assumed correlation structure over time**

```
• Equicorrelated probit example:
 xtprobit y x, pa vce(boot)
 or
 xtgee y x, fam(binomial) link(probit) corr(exch)
 vce(cluster id)
```
# 11.2 Random effects estimation

- Assume individual-specific effect *α<sub>i</sub>* has specified distribution  $g(\alpha_i | \boldsymbol{\eta})$ .<br>—
- Then the unconditional density for the  $i^{th}$  observation is

$$
f(y_{it},...,y_{iT}|\mathbf{x}_{i1},...,\mathbf{x}_{iT},\boldsymbol{\beta},\boldsymbol{\gamma},\boldsymbol{\eta})
$$
  
= 
$$
\int \left[\prod_{t=1}^T f(y_{it}|\mathbf{x}_{it},\alpha_i,\boldsymbol{\beta},\boldsymbol{\gamma})\right] g(\alpha_i|\boldsymbol{\eta}) d\alpha_i.
$$
 (8)

## Analytical solution:

- For Poisson with gamma random effect
- $\bullet$  For negative binomial with gamma effect
- Use xtpoisson, re and xtnbreg, re

## No analytical solution:

- **For other models.**
- Instead use numerical integration (only univariate integration is required).
- Assume normally distributed random effects.
- Use re option for xtlogit, xtprobit
- <span id="page-48-0"></span>Use normal option for xtpoisson and x[tnb](#page-47-0)[re](#page-49-0)[g](#page-47-0)

## • Can extend to random slopes.

- Nonlinear generalization of xtmixed
- Then higher-dimensional numerical integral.
- Use adaptive Gaussian quadrature
- Stata commands are:
	- xtmelogit for binary data
	- xtmepoisson for counts
- Stata add-on that is very rich:
	- gllamm (generalized linear and latent mixed models)
	- Developed by Sophia Rabe-Hesketh and Anders Skrondal.

<span id="page-49-0"></span>つひひ

• In general not possible in short panels.

#### • Incidental parameters problem:

- N fixed effects  $\alpha_i$  plus K regressors means  $(N + K)$  parameters
- But  $(N + K) \rightarrow \infty$  as  $N \rightarrow \infty$
- Need to eliminate  $\alpha_i$  by some sort of differencing
- **•** possible for Poisson, negative binomial and logit.
- Stata commands
	- xtlogit, fe
	- xtpoisson, fe (better to use xtpqml as robust se's)
	- xtnbreg, fe
- Fixed effects extended to dynamic models for logit and probit. No Stata command.

つへへ

# 12. Conclusion

- Stata provides commands for panel models and estimators commonly used in microeconometrics and biostatistics.
- Stata also provides diagnostics and postestimation commands, not presented here.
- The emphasis is on short panels. Some commands provide cluster-robust standard errors, some do not.
- A big distinction is between fixed effects models, emphasized by microeconometricians, and random effects and mixed models favored by many others.
- Extensions to nonlinear panel models exist, though FE models may not be estimable with short panels.
- This presentation draws on two chapters in Cameron and Trivedi, Microeconometrics using Stata, forthcoming.

 $200$ 

# Book Outline

For Cameron and Trivedi, Microeconometrics using Stata, forthcoming.

- 1. Stata basics
- 2. Data management and graphics
- 3. Linear regression basics
- 4. Simulation
- 5. GLS regression
- 6. Linear instrumental variable regression
- 7. Quantile regression
- 8. Linear panel models
- **9.** Nonlinear regression methods
- 10. Nonlinear optimization methods
- 11. Testing methods
- 12. Bootstrap methods

つひひ

- 13. Binary outcome models
- 14. Multinomial models
- 15. Tobit and selection models
- 16. Count models
- 17. Nonlinear panel models
- 18. Topics
- A. Programming in Stata
- B. Mata

<span id="page-53-0"></span> $\leftarrow$ 

## Econometrics graduate-level panel data texts

- Comprehensive panel texts
	- Baltagi, B.H. (1995, 2001, 200?), Econometric Analysis of Panel Data, 1st and 2nd editions, New York, John Wiley.
	- Hsiao, C. (1986, 2003), Analysis of Panel Data, 1st and 2nd editions, Cambridge, UK, Cambridge University Press.
- More selective advanced panel texts
	- Arellano, M. (2003), Panel Data Econometrics, Oxford, Oxford University Press.
	- Lee, M.-J. (2002), Panel Data Econometrics: Methods-of-Moments and Limited Dependent Variables, San Diego, Academic Press.
- <span id="page-54-0"></span>**•** Texts with several chapters on panel
	- Cameron, A.C. and P.K. Trivedi (2005), Microeconometrics: Methods and Applications, New York, Cambridge University Press.
	- Greene, W.H. (2003), Econometric Analysis, fifth edition, Upper Saddle River, NJ, Prentice-Hall.
	- Wooldridge, J.M. (2002, 200?), Econometric Analysis of Cross Section and Panel Data, Cambridge, MA, MIT Pr[ess](#page-53-0).  $QQ$